# **VelocityReport Plugin - Defect #256**

## **Viewer printPreview property wrong way round?**

03/28/2011 01:47 PM - Patrick Ruhsert

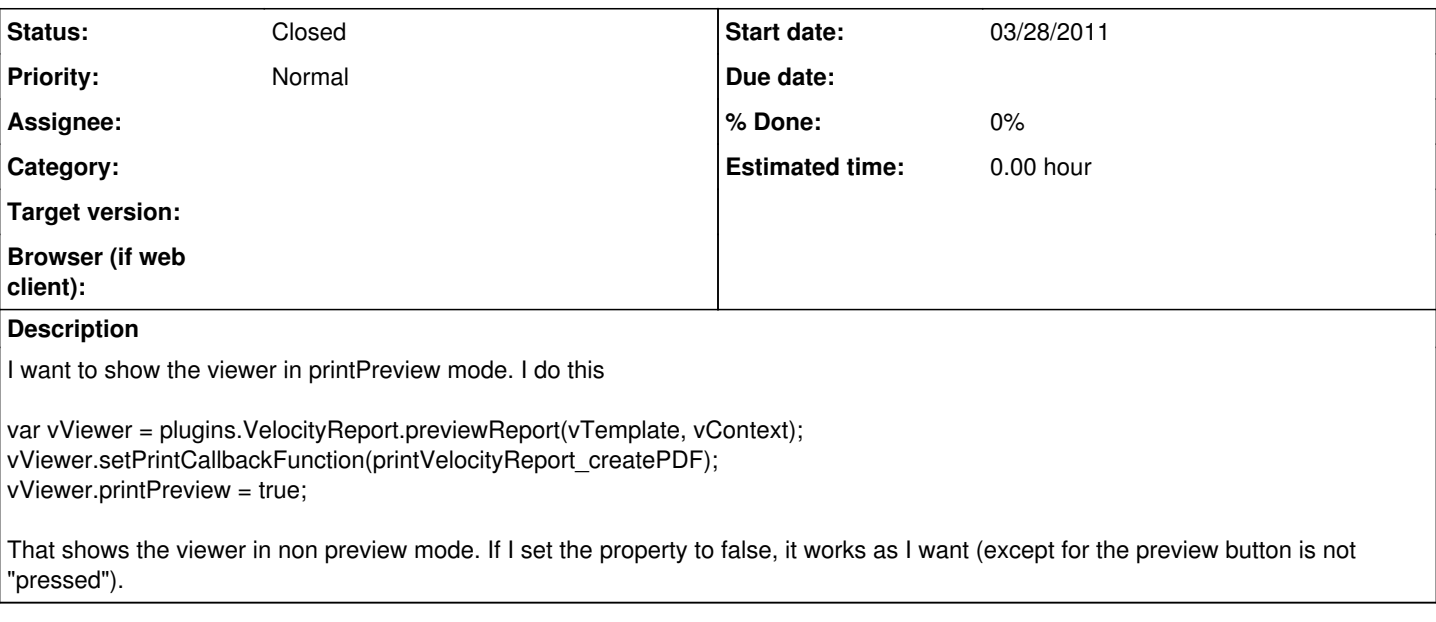

### **History**

### **#1 - 03/28/2011 02:29 PM - Patrick Talbot**

*- Status changed from New to In Progress*

You are right.

The value is doing the inverse of what is intended, and the toggle button is not updated accordingly. I have corrected that, it will be available in the next release.

Know that there is also another way to achieve what you want: use a defaultPreviewParameter.

For example:

plugins.VelocityReport.addPreviewParameter('openInPaginated', true);

Actually this is better because if you do it on the viewer like in the code snippet you wrote here, the change is done after the viewer is opened, while setting the defaultPreviewParameter will directly open the viewer in the correct mode.

Just realized it was missing in the FAQ, which is now corrected: see [What are the default preview parameters ?](https://www.servoyforge.net/projects/velocity-report/wiki/FAQ#20-What-are-the-default-preview-parameter)

#### **#2 - 03/30/2011 03:35 PM - Patrick Talbot**

*- Status changed from In Progress to Closed*

Fixed in v1.4.9